# **Guía de Creación de Sitios Web Médicos**

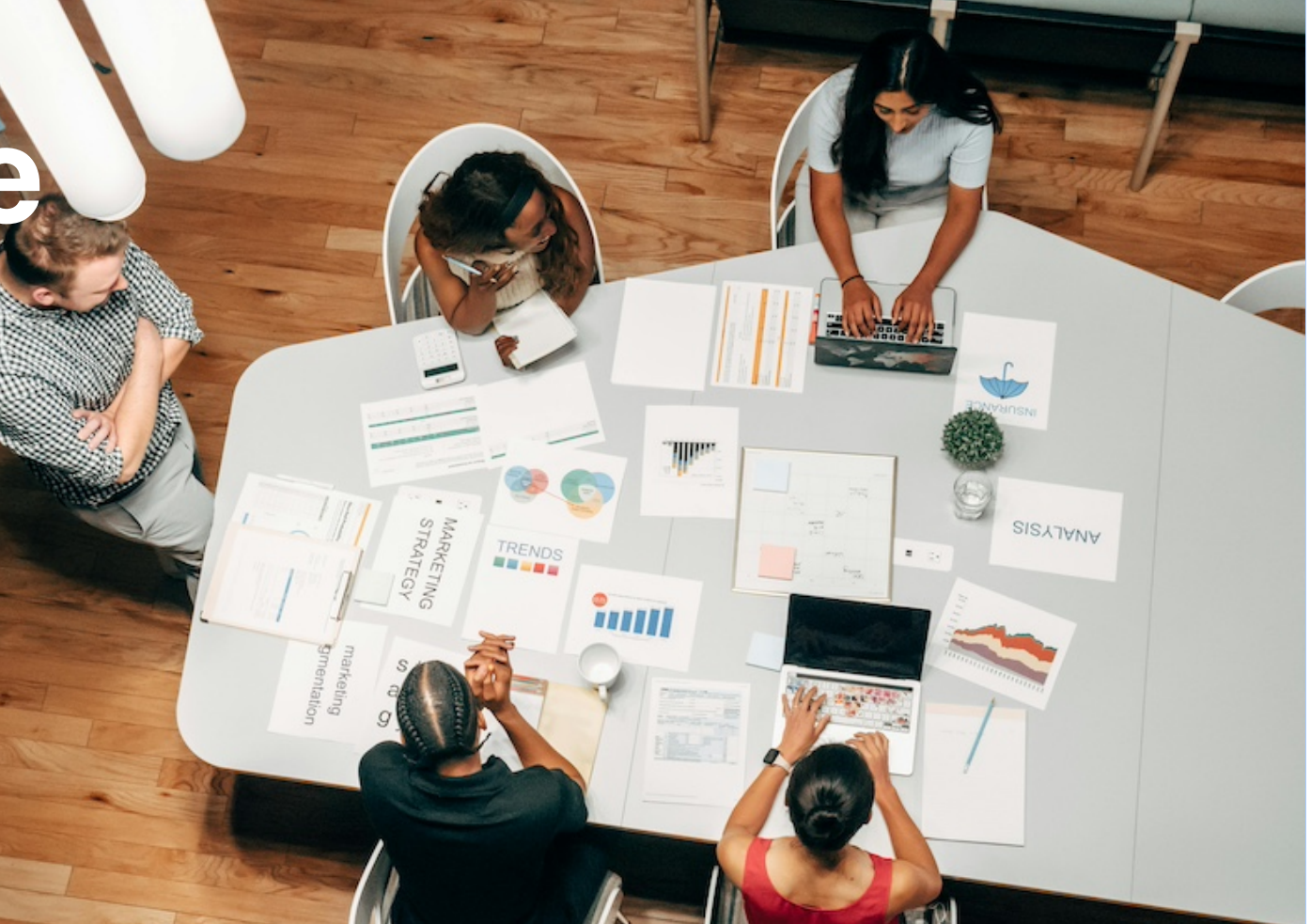

### **Contenido**

**01** Diseño Atractivo y Profesional

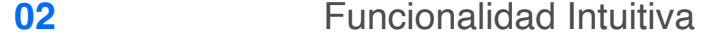

**03** Contenido Valioso y Relevante

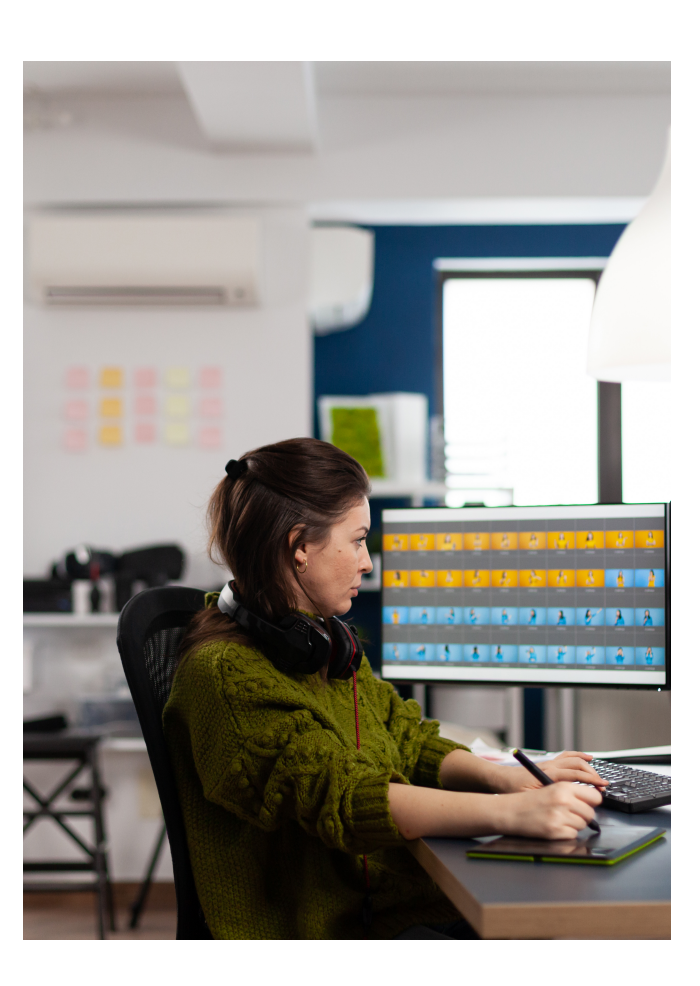

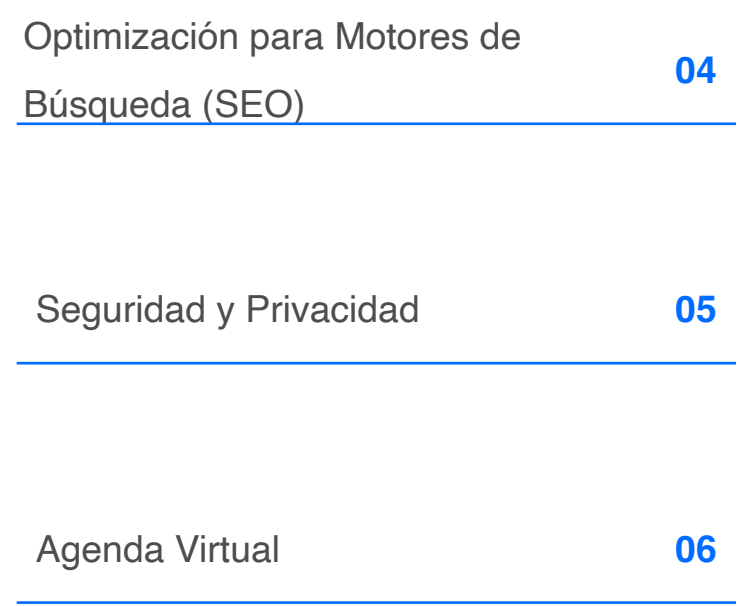

## **01 Diseño Atractivo y Profesional**

- Utiliza un diseño visualmente atractivo y moderno
- Elige una paleta de colores que refleje la imagen de marca de tu consulta médica
- Selecciona tipografías legibles y profesionales
- Incluye fotografías de alta calidad de tu equipo médico y las instalaciones
- Asegúrate de que el diseño sea responsive y se vea bien en dispositivos móviles

*Ejemplos de sitios: [www.mayoclinic.org](https://www.mayoclinic.org/) [my.clevelandclinic.org](https://my.clevelandclinic.org/) [www.hopkinsmedicine.org](https://www.hopkinsmedicine.org/)*

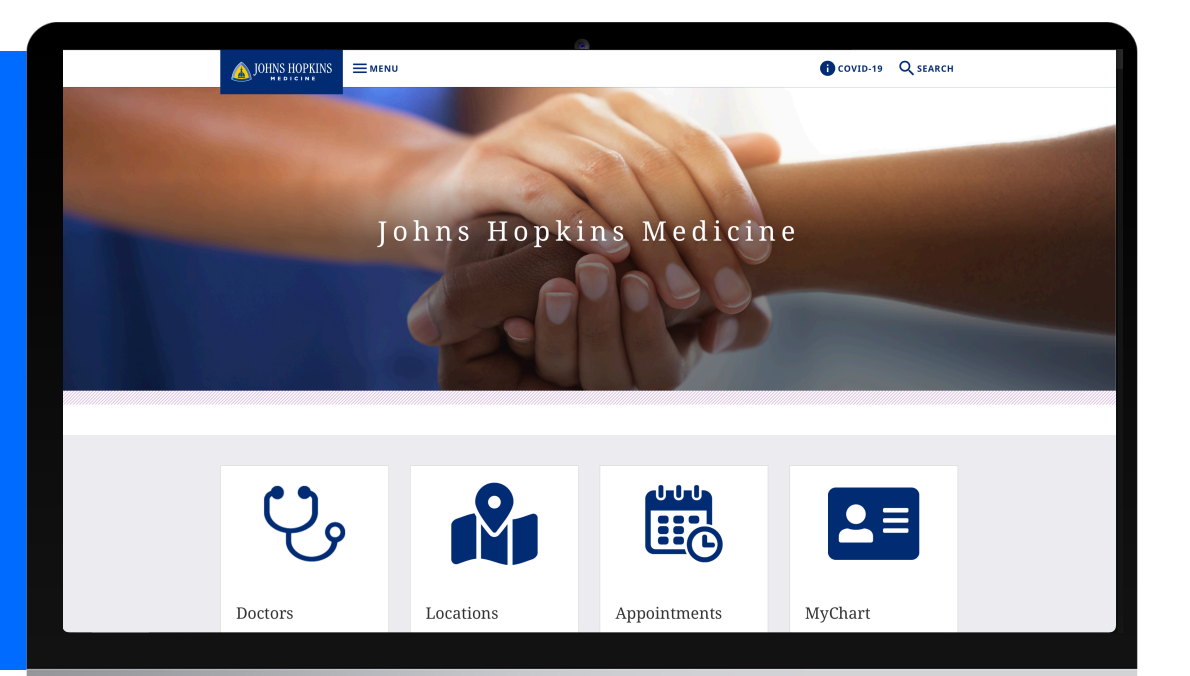

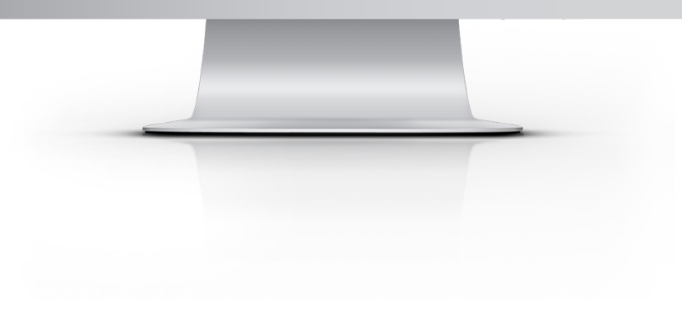

### **02 Funcionalidad Intuitiva**

#### **01**

Crea una estructura de navegación clara y fácil de seguir

#### **02**

Incluye un menú principal con las secciones clave (Inicio, Servicios, Sobre Nosotros, Contacto, etc.)

#### **03**

Asegúrate de que los usuarios puedan encontrar fácilmente la información que buscan

**03. Your Text Here**

#### **04**

Incluye un formulario de contacto prominente para que los pacientes puedan comunicarse contigo

**04. Your Text Here**

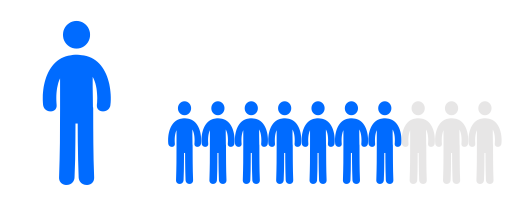

# **03 Contenido Valioso y Relevante**

**Estas tácticas te ayudarán a generar trafico orgánico a tu sitio y al mismo tiempo estarás generando contenido de valor que educará y guiará a tus pacientes con un panorama mas claro sobre tus servicios, generando autoridad en tu práctica médica.**

#### **01**

Crea una página de inicio atractiva que resuma tus servicios y especialidades.

#### **03**

Incluye información sobre tu equipo médico, sus credenciales y experiencia.

#### **05**

Recopila y publica testimonios de pacientes satisfechos.

#### **07**

Mantén el contenido actualizado y libre de errores gramaticales o de ortografía

#### **02**

Describe detalladamente cada uno de tus servicios médicos en páginas individuales.

#### **04**

Publica artículos de blog regulares sobre temas de salud relevantes para tus pacientes.

#### **06**

Crea una sección de preguntas frecuentes para responder a las dudas comunes de los pacientes.

#### **Exito online**

# **04 Optimización para Motores de Búsqueda (SEO)**

Esto generará tráfico orgánico a tu sitio web y a mayor tráfico mayor es la posibilidad de obtener nuevos pacientes.

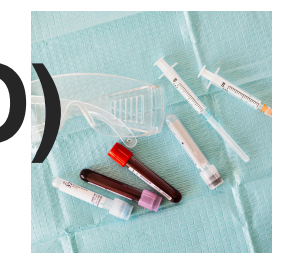

#### **01**

Realiza investigación de palabras clave relevantes para tu práctica médica. Optimiza el título, las etiquetas meta y el contenido de cada página para las palabras clave

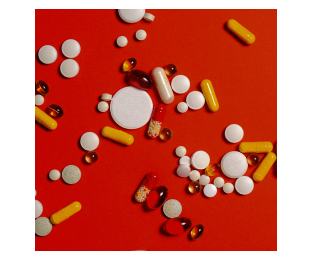

#### **02**

Crea un mapa del sitio XML y envíalo a los motores de búsqueda

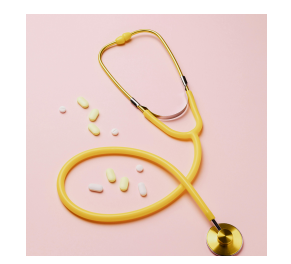

#### **03**

Monitorea y analiza el rendimiento de tu sitio web utilizando Google Analytics

### **05 Seguridad y Privacidad**

### *02*

*01*

Asegúrate de que tu sitio web cuente con un certificado SSL para proteger la información de los pacientes

Incluye una política de privacidad clara que explique cómo manejas los datos de los pacientes

### *03*

Cumple con las regulaciones de privacidad de datos aplicables, como HIPAA en Estados Unidos

### *04*

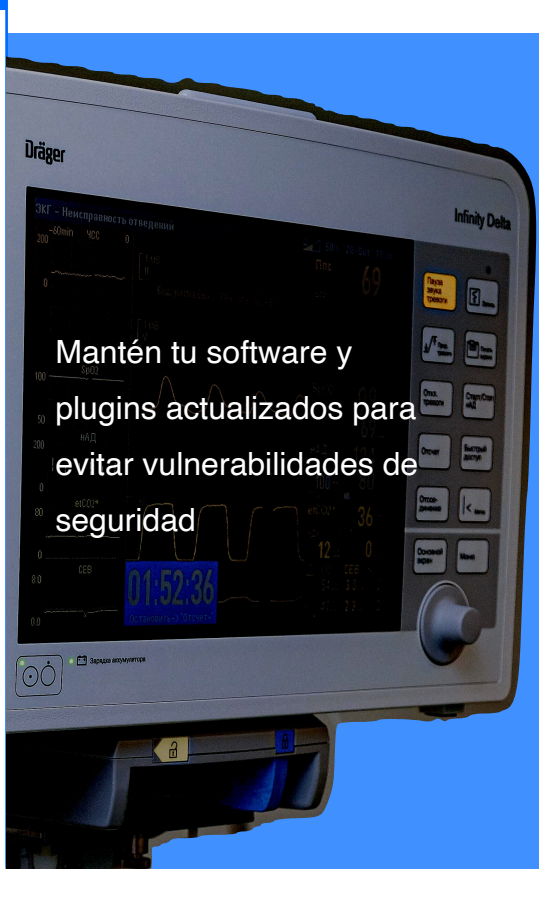

*www.medicalwebstudio.com*

### **06 Agenda Virtual**

#### **01**

Integra una herramienta de agenda virtual que permita a los pacientes reservar citas en línea

#### **02**

Asegúrate de que la agenda virtual esté sincronizada con tu calendario de consultas

#### **03**

Ofrece opciones de citas virtuales y presenciales para brindar más flexibilidad a los pacientes

#### **04**

Permite a los pacientes cancelar o reprogramar citas a través de la agenda virtual

#### Appointment

### **NOVEMBER 2025**

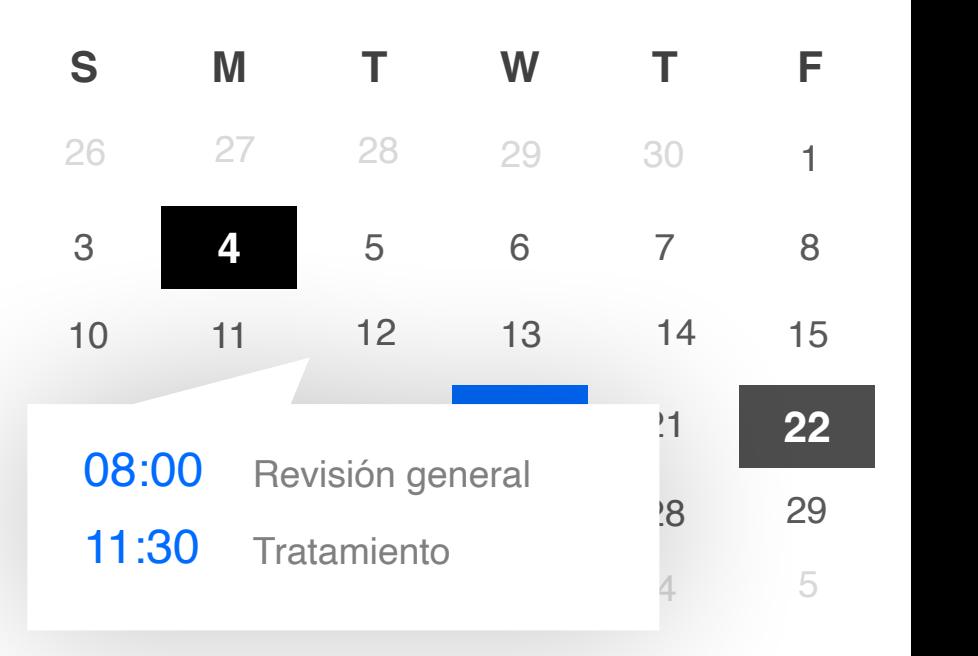

## **Queremos ayudarte a**  tener éxito **Somos un estudio de marketing especializados** en el sector médico,

brindando herramientas y soluciones para que tengas éxito en tu práctica médica.

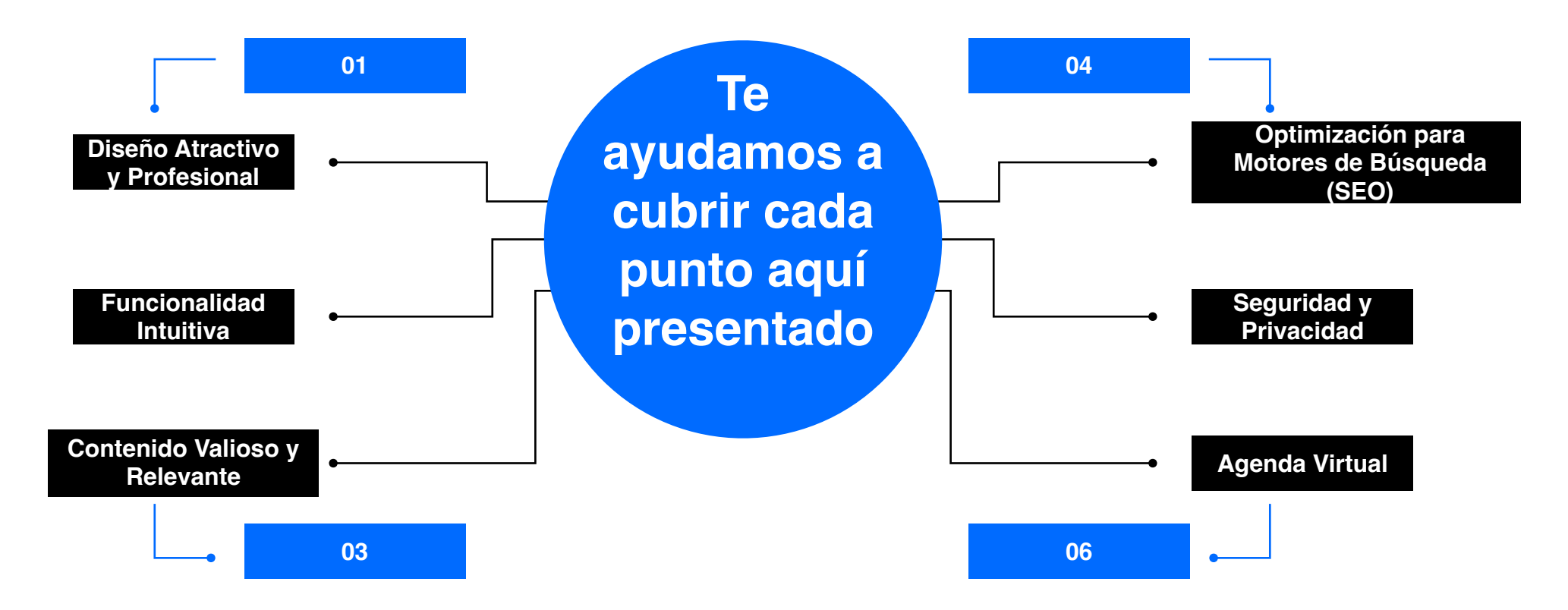

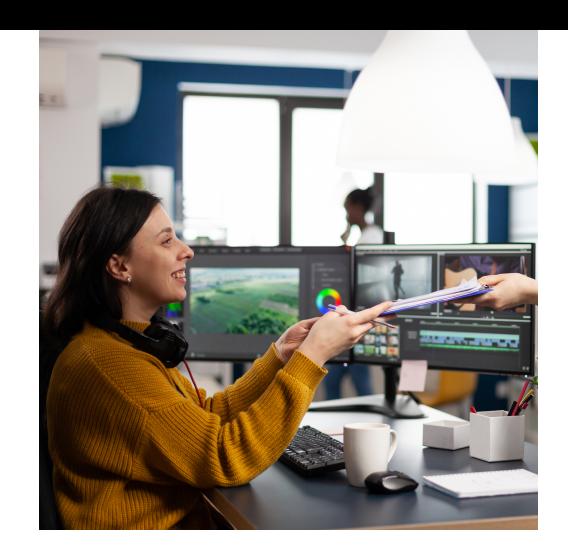

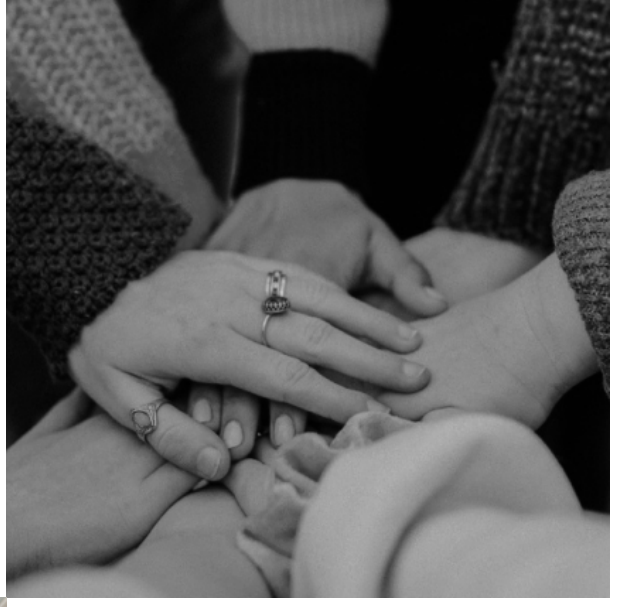

# **Éxito**

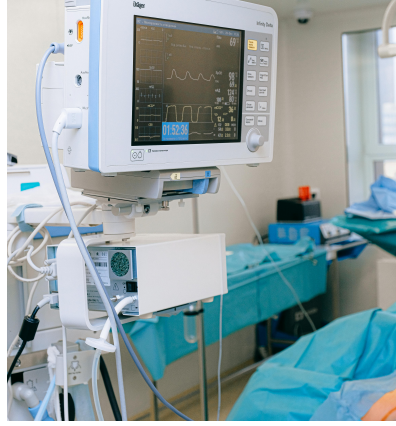

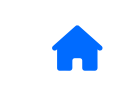

**En remoto desde Tijuana Baja California México**

 $\blacktriangledown$ 

**[hola@medicalwebstudio.com](mailto:hola@medicalwebstudio.com)**